## SAP ABAP table OIRC DC VAL {SSR Stocks - User checks methods}

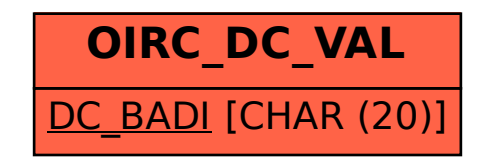